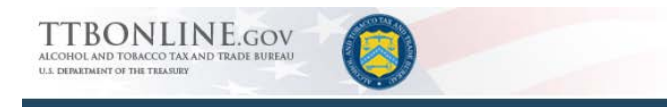

## **What's New in Formulas Online 2.0 (Industry Members)**

November 19, 2015

The following system updates and new functionality are included in Version 2.0 of the Formulas Online system:

- **My Submissions Home Page Enhancements** The My Submissions home page now includes the following enhancements in functionality:
	- o **Display All Submissions** You may now view all your submissions in your My Submissions home page. Previously, only your "In Process" or "Draft" submissions were displayed on this page and you could only view your "Cancelled," "Withdrawn," or "Closed" submissions by performing an Advanced Search.

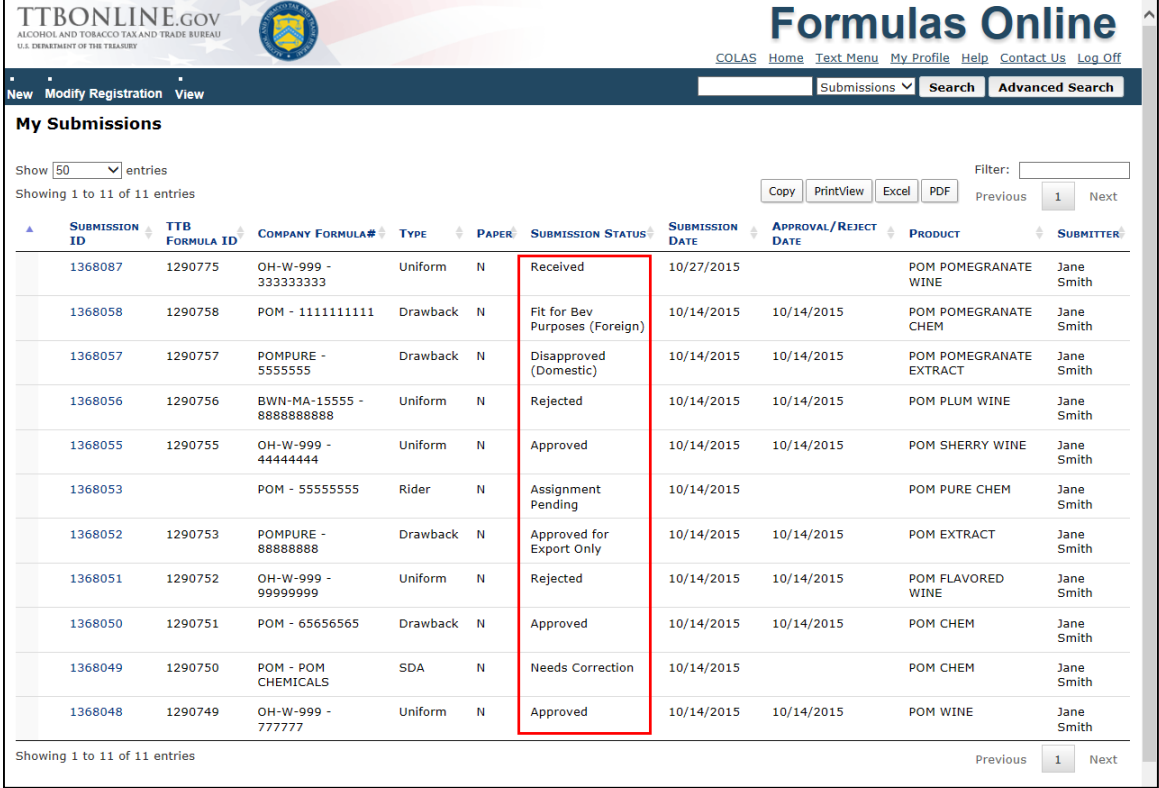

### **Display All Submissions**

o **Display Approval/Reject Date** – You may now view the Approval/Reject Date for your submissions on your My Submissions home page. This date applies to your formula submissions that have been approved or rejected by TTB.

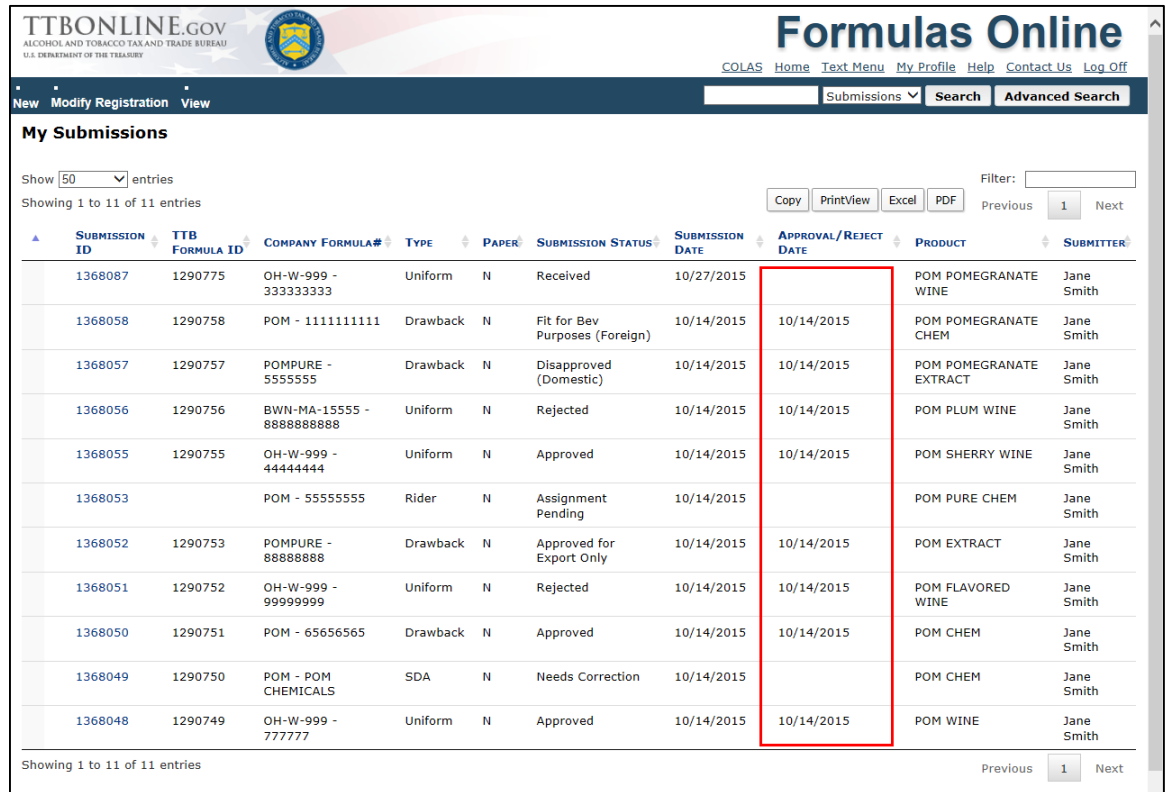

## **Display Approval/Reject Date**

• **Printable TTB F 5100.51 Form Addition** – You may now print a populated TTB F 5100.51 form from a Uniform in Formulas Online. This allows you to have on hand the official OMB form (OMB NO. 1513-0122) of an electronic submission for review and audit purposes.

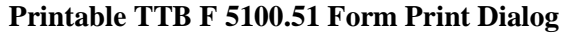

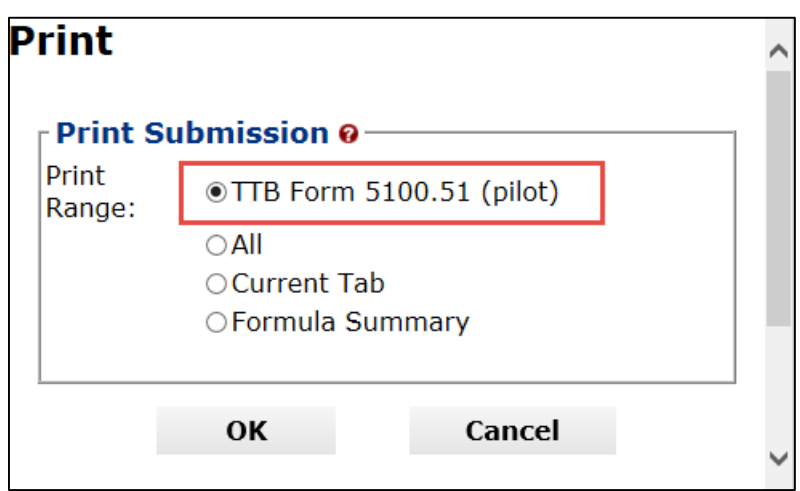

# **Printable TTB F 5100.51 Form**

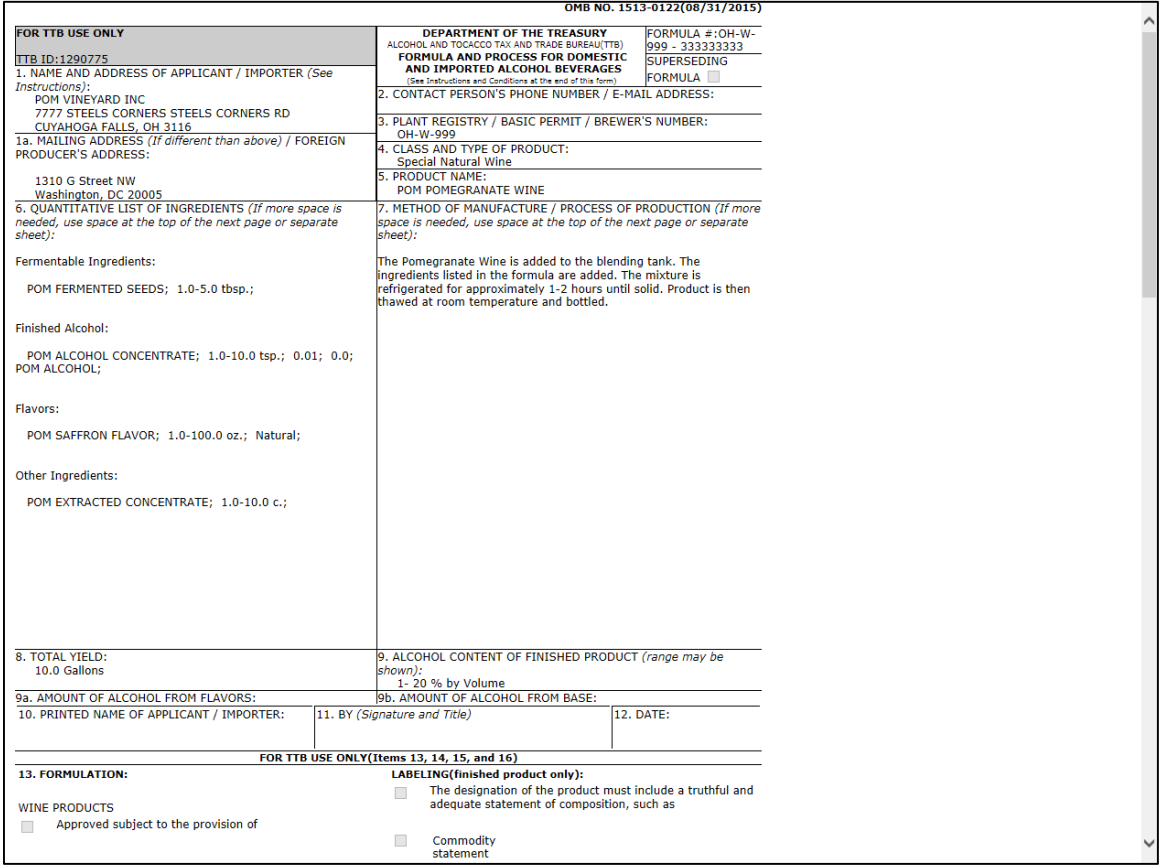

• **Ingredient Instructions and Examples Addition** – You may now view detailed instructions and examples (of Distilled Spirits, Wine, and Malt Beverage) for completing Ingredients information on the Formula tab for a Uniform submission.

Select the Read more link in the Ingredients section on the Formula tab to display a modal window of Ingredient instructions and examples.

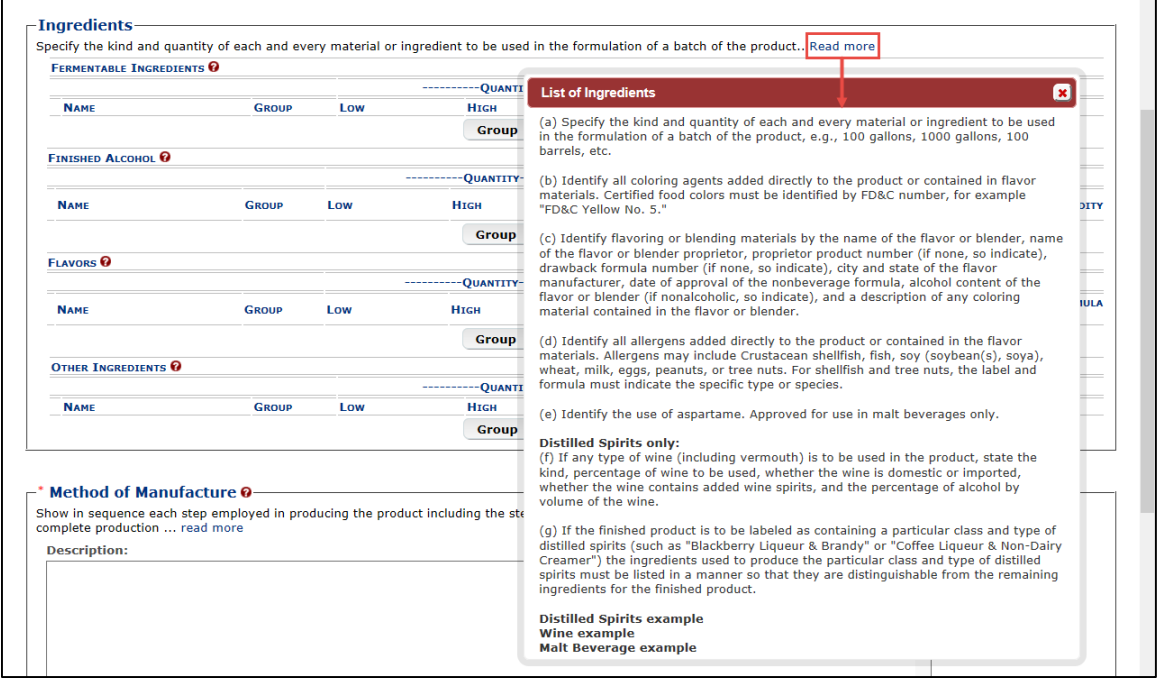

## **Ingredient Instructions and Examples**

# **Distilled Spirits Ingredient Example**

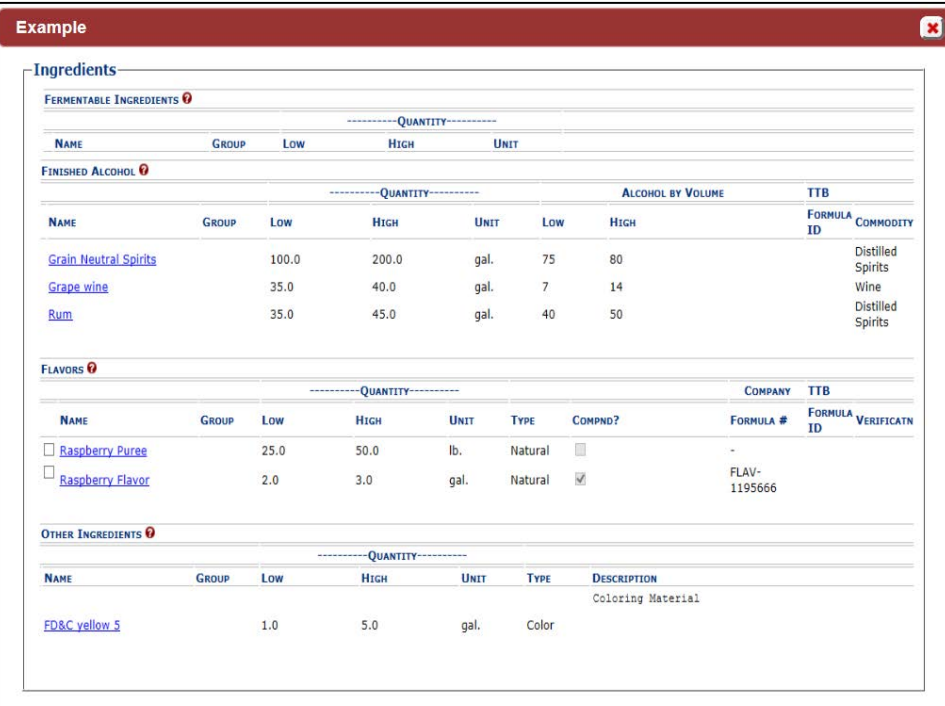

**Wine Ingredient Example**

| $-I$ ngredients-                           |              |                               |                               |              |             |                 |         |                                        |                |            |                    |
|--------------------------------------------|--------------|-------------------------------|-------------------------------|--------------|-------------|-----------------|---------|----------------------------------------|----------------|------------|--------------------|
| <b>FERMENTABLE INGREDIENTS O</b>           |              |                               |                               |              |             |                 |         |                                        |                |            |                    |
|                                            |              | ----------OUANTITY----------- |                               |              |             |                 |         |                                        |                |            |                    |
| <b>NAME</b>                                | <b>GROUP</b> | Low                           | <b>HIGH</b>                   |              | <b>UNIT</b> |                 |         |                                        |                |            |                    |
| <b>FINISHED ALCOHOL @</b>                  |              |                               |                               |              |             |                 |         |                                        |                |            |                    |
|                                            |              |                               | ----------OUANTITY----------- |              |             |                 |         | <b>ALCOHOL BY VOLUME</b>               |                | <b>TTB</b> |                    |
| <b>NAME</b>                                | <b>GROUP</b> | Low                           | <b>HIGH</b>                   | <b>UNIT</b>  |             | Low             |         | <b>HIGH</b>                            |                | <b>ID</b>  | FORMULA COMMODITY  |
| <b>Grape wine</b>                          |              | 50.0                          | 75.0                          | gal.         |             | $7\overline{ }$ |         | 14                                     |                |            | Wine               |
| <b>FLAVORS</b>                             |              |                               |                               |              |             |                 |         |                                        |                |            |                    |
|                                            |              |                               | ----------QUANTITY----------  |              |             |                 |         |                                        | <b>COMPANY</b> | <b>TTB</b> |                    |
| <b>NAME</b>                                | <b>GROUP</b> | Low                           | <b>HIGH</b>                   | <b>UNIT</b>  | <b>TYPE</b> |                 | COMPND? |                                        | FORMULA #      | <b>ID</b>  | FORMULA VERIFICATN |
| Green Beans (crushed)                      |              | 2.0                           | 3.0                           | $\mathsf{C}$ | Natural     |                 | 目       |                                        | ×.             |            |                    |
| Coriander (powdered)                       |              | 2.0                           | 4.0                           | c.           | Natural     |                 | m       |                                        | ×,             |            |                    |
| <b>OTHER INGREDIENTS</b>                   |              |                               |                               |              |             |                 |         |                                        |                |            |                    |
|                                            |              |                               | ----------QUANTITY----------  |              |             |                 |         |                                        |                |            |                    |
| <b>NAME</b>                                | <b>GROUP</b> | Low                           | <b>HIGH</b>                   | <b>UNIT</b>  | <b>TYPE</b> |                 |         | <b>DESCRIPTION</b>                     |                |            |                    |
| Vegetable Juice (black<br>carrots/cabbage) | Color        | 1.0                           | 2.0                           | gal.         | Color       |                 |         |                                        |                |            |                    |
| <b>Potassium Sulfite</b>                   |              | 0.5                           | 0.75                          | gal.         | Sulfite     |                 |         |                                        |                |            |                    |
| <b>Carbon Dioxide</b>                      |              |                               |                               | q.s.         | Other       |                 |         | Not less than .392 grams per<br>100 mL |                |            |                    |

### **Malt Beverage Ingredient Example**

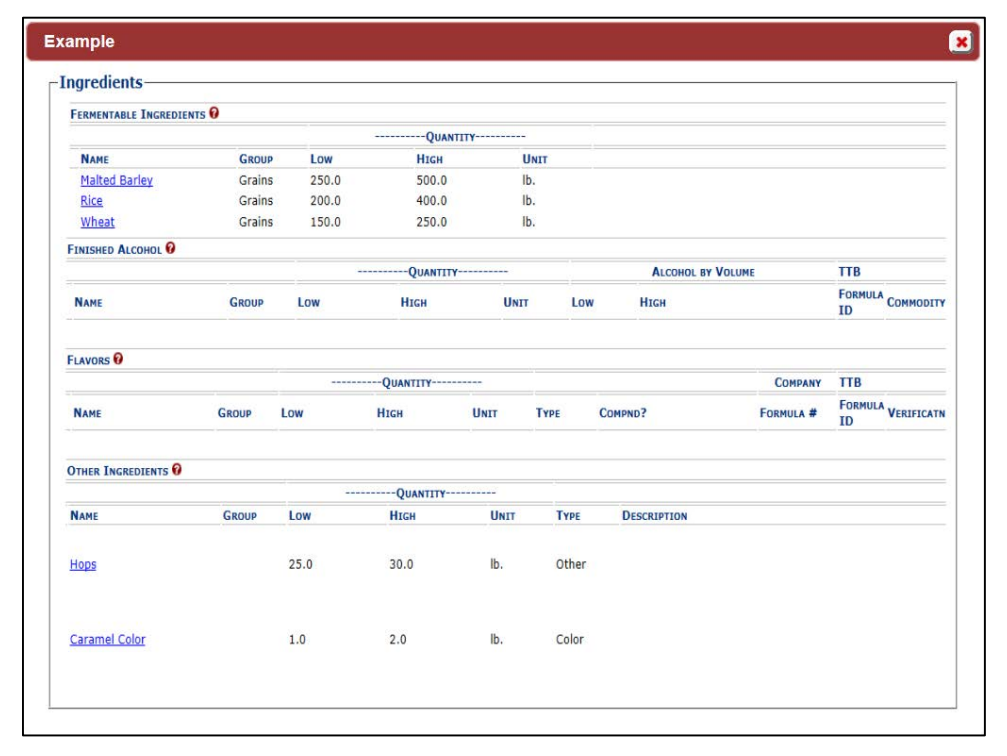

• **Method of Manufacture Instructions and Examples Addition** – You may now view detailed instructions and examples (of Distilled Spirits, Wine, and Malt Beverage) for completing Method of Manufacture information on the Formula tab for a Uniform submission.

Select the read more link in the Method of Manufacture section on the Formula tab to display a modal window of Method of Manufacture instructions and examples.

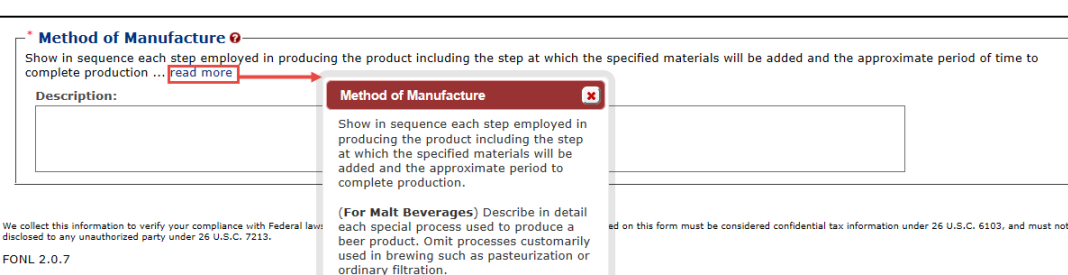

Distilled Spirits example<br>Wine example<br>Malt Beverage example

FONL

#### **Method of Manufacture Instructions and Examples**

#### **Distilled Spirits Method of Manufacture Example**

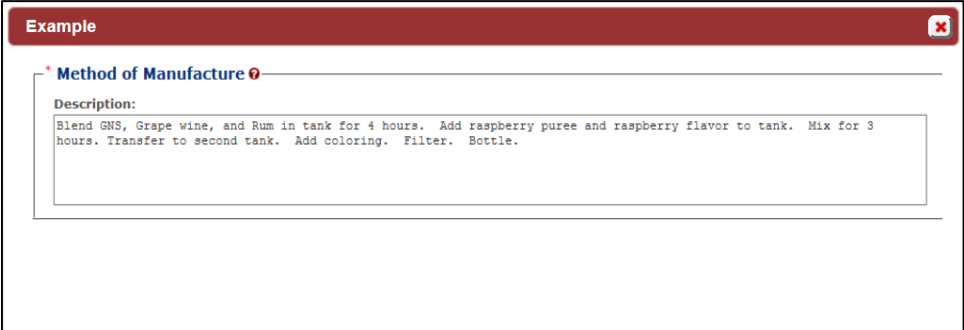

#### **Wine Method of Manufacture Example**

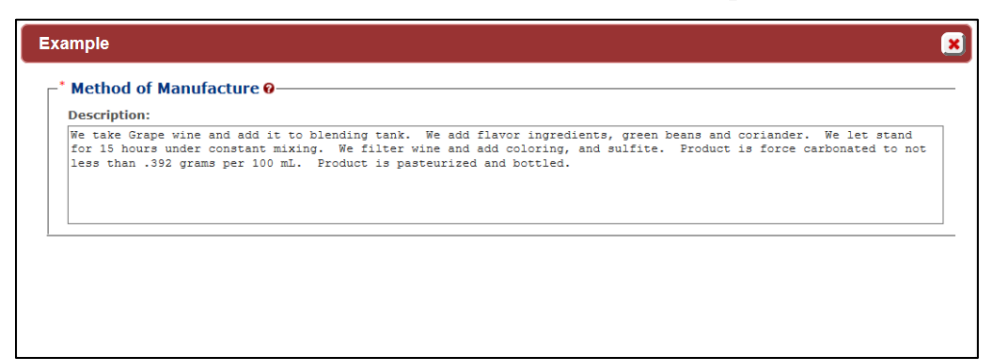

**Malt Beverage Method of Manufacture Example**

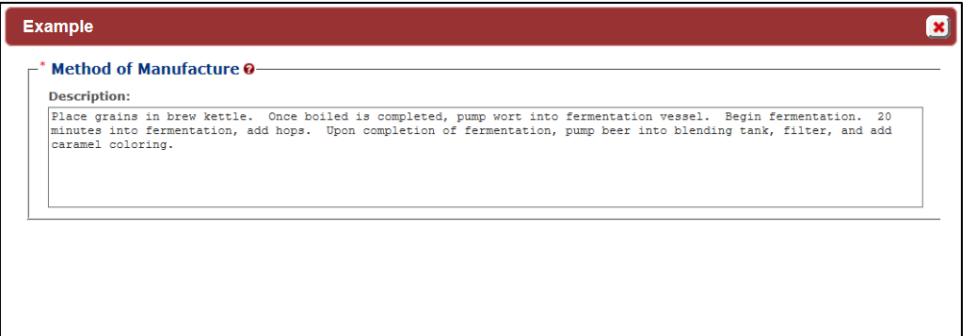

• **Needs Correction Email Instructions Enhancement** – You will now receive enhanced instructions through your TTB-registered email address to correct your submission if it is returned for correction.

This email will provide detailed, step-by-step instructions about where to go in your submission to make the correction(s) requested by TTB.

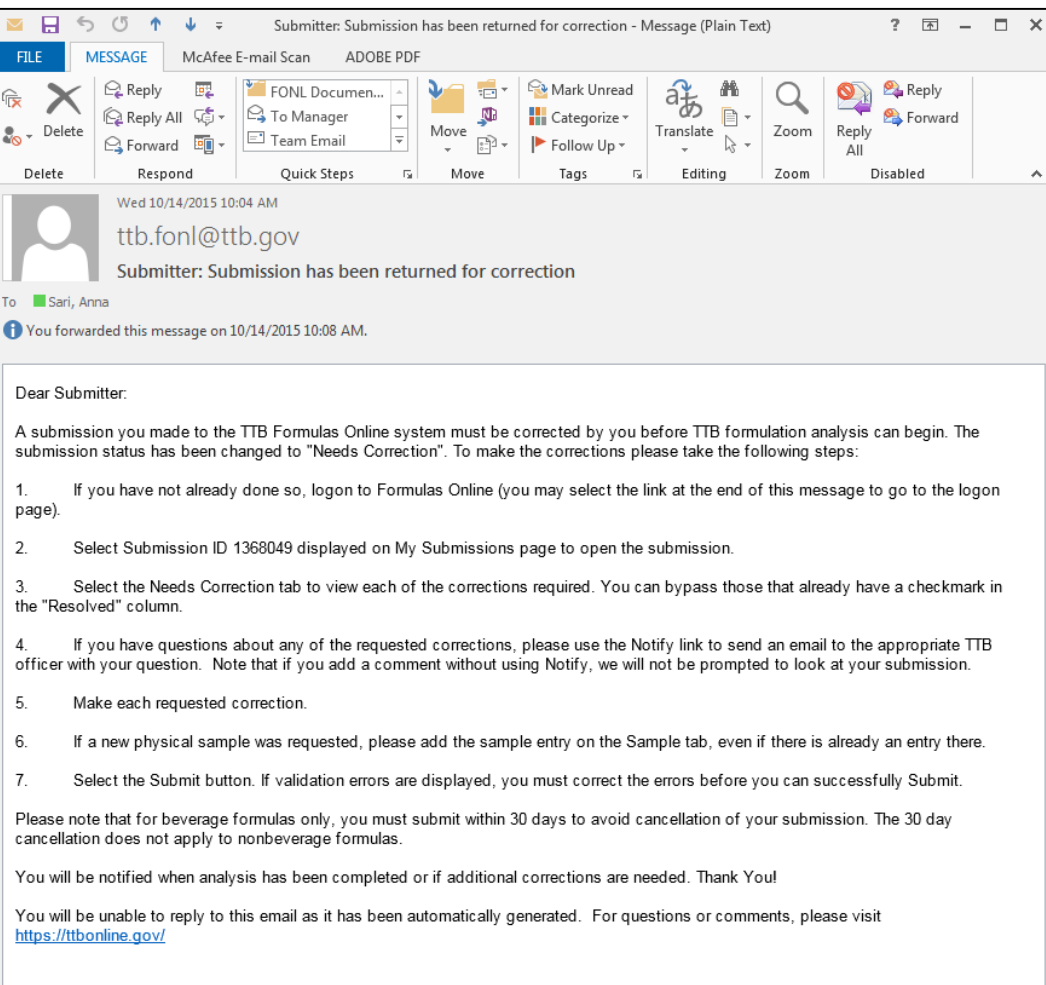

**Needs Correction Email Instructions Enhancement**

• **Copy as New Correction** – You may now copy an existing SDA submission and the "Product Is To Be Packaged In Pressurized Containers" checkbox value is copied. Previously, the associated propellant information was copied but this checkbox value was not.

## **Copy as New Correction**

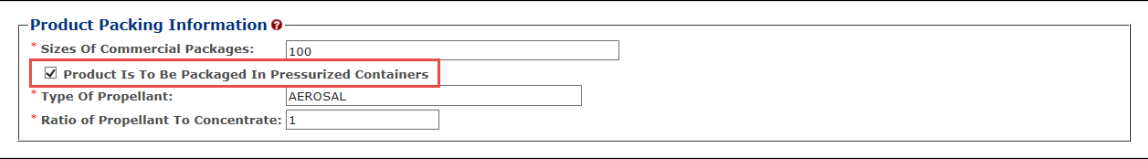